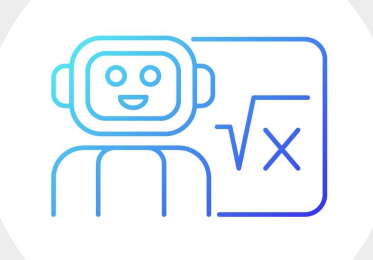

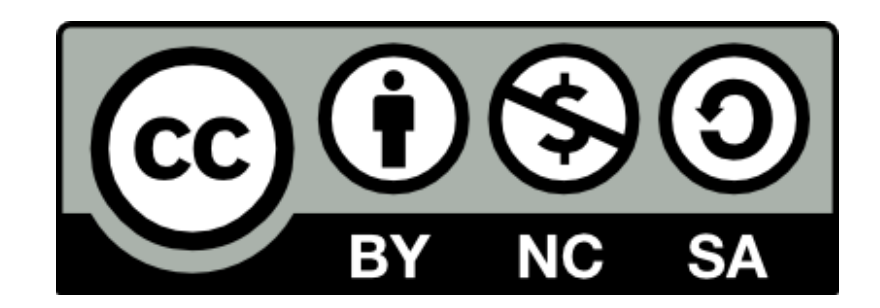

### **Herramientas para docentes GPT<sub>s</sub>**

Mentes AMI (César Poyatos Dorado)

<https://view.genial.ly/652cff9f017e7d0011e1aa3a>

Experiencias de aprendizaje

Materiales educativos

**Burocracia** 

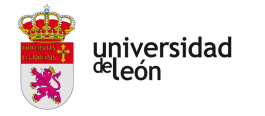

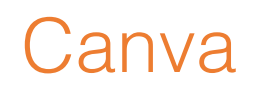

### <https://www.canva.com/>

<https://www.youtube.com/watch?v=bVCRcNlY1yw&t=2s>

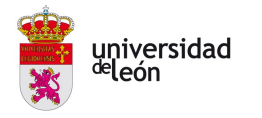

### Canva da acceso a:

- DALL-E: Generador de imágenes con IA de OpenAI
- Imagen: Generador de imágenes con IA de Google
- Enhancer: Mejora la calidad de tu imagen y aumenta su tamaño de Swapme AI
- Sketch To Life: Tu arte cobra vida de Sketch To Life Team
- Neiro: Genera avatares de Studio.Neiro.ai
- SpeedPaint: Vídeos de speed drawing (No funciona actualmente)
- MelodyMuse: Generador de música de MelodyMuse Team
- Hello Qart: Generador de códigos QR de Hello Qart Team
- Anime Style: Crea arte inspirado en anime de Anime Architects

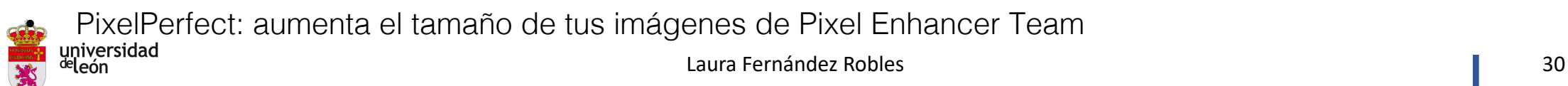

## Chatear con un PDF

**[Microsoft Edge](https://www.microsoft.com/es-es/edge/download?form=MA13FJ)** 

Arrastrar el pdf a la ventana

Abrir el copilot (esquina superior dcha)

Permitir acceder al contenido de la página

#### Otros:

<https://app.humata.ai/>

<https://askyourpdf.com/>

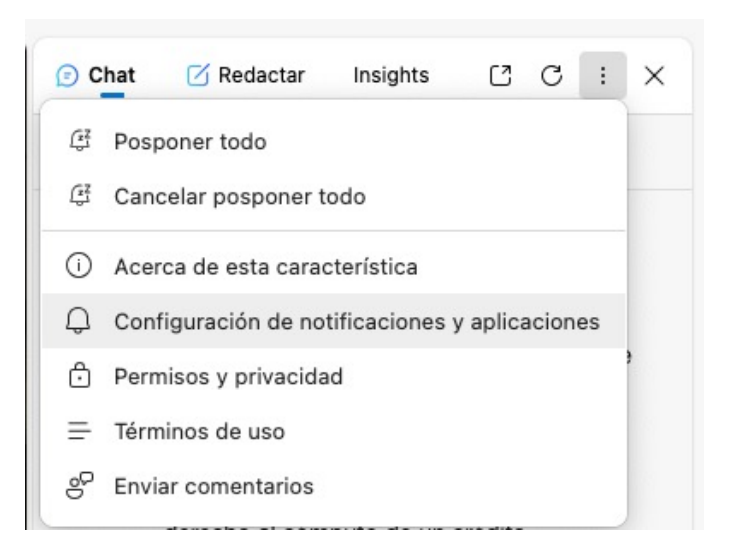

#### Configuración de aplicaciones y notificaciones / Copiloto

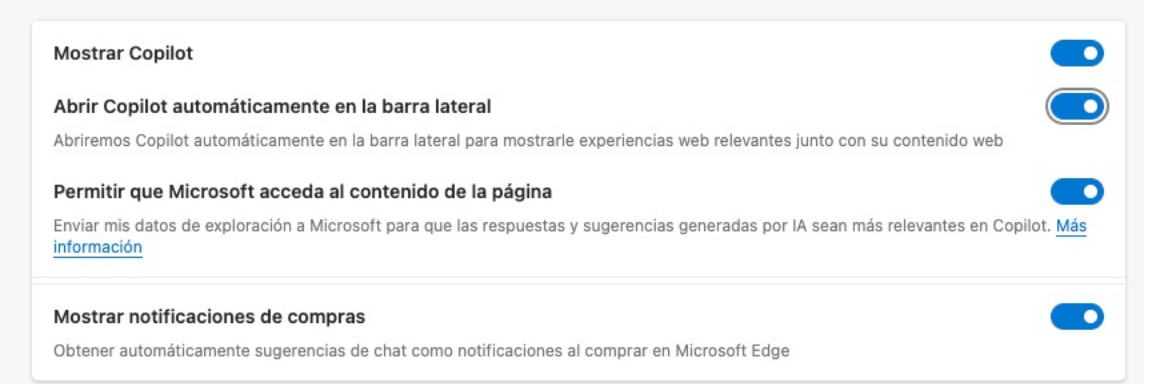

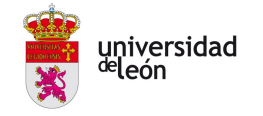

## **CupCut**

[https://www.capcut.com](https://www.capcut.com/)

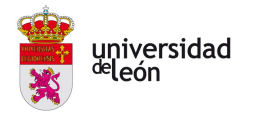

SlidesAI

<https://slidesai.io/es>

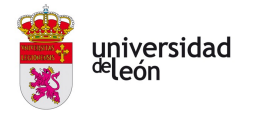

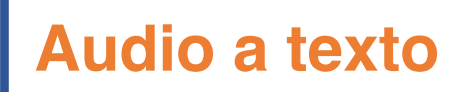

Microsoft 365 - Word

Dictar – Transcribir:

- Cargar audio
- Iniciar grabación

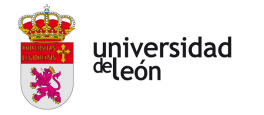

### **Texto a voz**

### Vidnoz

### [https://es.vidnoz.com/](https://es.vidnoz.com/texto-a-voz.html)

### <https://es.vidnoz.com/texto-a-voz.html>

Texto a voz Texto a vídeo Talking avatar Face Swap Clonador de Voz IA Traductor de vídeo

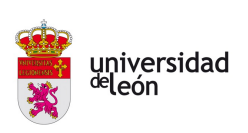

…

YouTube a texto

[https://chromewebstore.google.com/detail/apnedodbofogffiagpe](https://chromewebstore.google.com/detail/apnedodbofogffiagpekmbeflilkcbgf?hl=es) [kmbeflilkcbgf?hl=es](https://chromewebstore.google.com/detail/apnedodbofogffiagpekmbeflilkcbgf?hl=es)

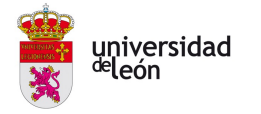

DeepL

<https://www.deepl.com/es/translator>

<https://www.deepl.com/write>

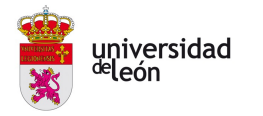

**Quillbot** 

<https://quillbot.com/>

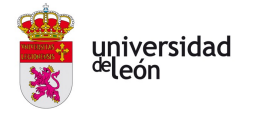

Mendeley

<https://www.mendeley.com/search/>

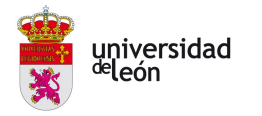

Cuenti.to

<https://cuenti.to/>

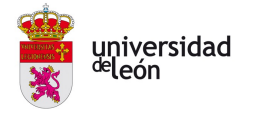

**Repositorios** 

IA educativa <https://sites.google.com/view/ia-educativa/inicio>

Generative AI in education

[https://view.genial.ly/63ec8abdc804dc0018561bbe?fbclid=IwAR](https://view.genial.ly/63ec8abdc804dc0018561bbe?fbclid=IwAR2TeHm8PE1EQ4iXVU5ndDaS8O2dLZd7nPEjE_WKuYHPtgPBFrWjzF8SiDE) [2TeHm8PE1EQ4iXVU5ndDaS8O2dLZd7nPEjE\\_WKuYHPtgPBFr](https://view.genial.ly/63ec8abdc804dc0018561bbe?fbclid=IwAR2TeHm8PE1EQ4iXVU5ndDaS8O2dLZd7nPEjE_WKuYHPtgPBFrWjzF8SiDE) [WjzF8SiDE](https://view.genial.ly/63ec8abdc804dc0018561bbe?fbclid=IwAR2TeHm8PE1EQ4iXVU5ndDaS8O2dLZd7nPEjE_WKuYHPtgPBFrWjzF8SiDE)

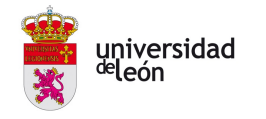

# **Herramientas para alumnado**

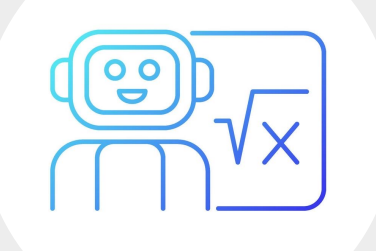

Explicación de qué es la IA para niños

<https://www.youtube.com/watch?app=desktop&v=UKncFg0PyEk>

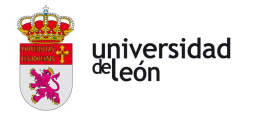

Proyectos prácticos de IA para el aula. Una guía para maestros de primaria. IESTE, General Motors.

[https://cdn.iste.org/www-root/Libraries/Documents %26 Files/Artificial](https://cdn.iste.org/www-root/Libraries/Documents%20%26%20Files/Artificial%20Intelligence/AIGDK5_1120_ES.pdf) [Intelligence/AIGDK5\\_1120\\_ES.pdf](https://cdn.iste.org/www-root/Libraries/Documents%20%26%20Files/Artificial%20Intelligence/AIGDK5_1120_ES.pdf)

Proyectos prácticos de IA para el aula. Una guía para maestros de materias optativas. IESTE, General Motors.

[https://cms-live-media.iste.org/www-root/Libraries/Documents %26 Files/Artificial](https://cms-live-media.iste.org/www-root/Libraries/Documents%20%26%20Files/Artificial%20Intelligence/AIGDEL_1120_ES.pdf) Intelligence/AIGDEL 1120 ES.pdf

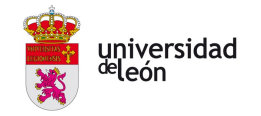

Dirigir una orquesta

<https://semiconductor.withgoogle.com/>

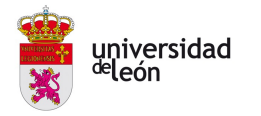

Animar dibujos

<https://sketch.metademolab.com/canvas>

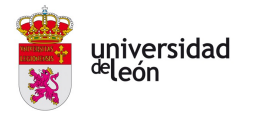

Reconocer dibujos

<https://quickdraw.withgoogle.com/>

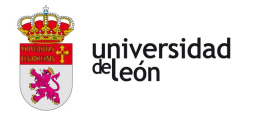

Terminar dibujos

<http://magic-sketchpad.glitch.me/>

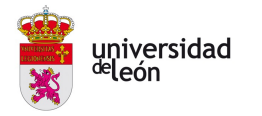

Speech notes online (similar a Word)

<https://speechnotes.co/dictate/>

Text to speech online

<https://ttsreader.com/>

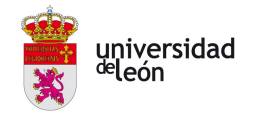

Transferir el estilo de arte

<https://www.capcut.com/es-es/tools/ai-image-style-transfer>

App Art Transfer de Google (https://artsandculture.google.com/camera/art-transfer)

Cualquier generador de imágenes: DALL-E, IMAGEN (Google)

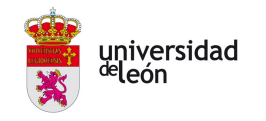

Estimar la edad

<https://predict-age.com/>

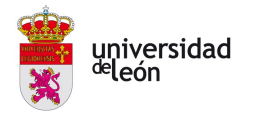

Árboles de decisión

<https://es.akinator.com/>

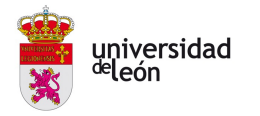

Entrenar un modelo

<https://teachablemachine.withgoogle.com/train>

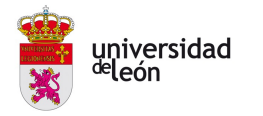